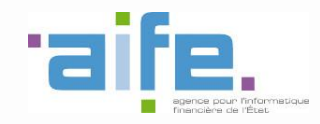

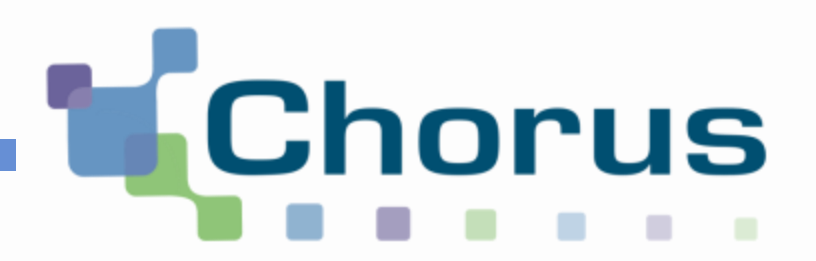

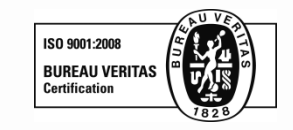

# **Dématérialisation des factures du Secteur Public**

**Dépôt PDF : Quelques conseils pour améliorer la reconnaissance de caractères 10 Février 2017** 

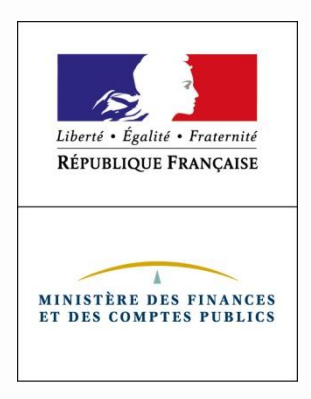

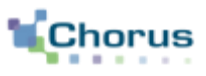

2

1. Les données sont reconnues par un robot : il n'y a pas d'interprétation des données fournies :

La facture doit être le plus claire possible. L'outil ne fait pas d'addition ni de soustraction (exemple : si plusieurs taux de TVA, un TOTAL TVA est nécessaire).

2. Quelque soit le nombre de pages du document déposées, 3 pages au maximum seront scannées, dans l'ordre suivant :

Pages

D'abord la première page, ensuite la dernière page, et si toutes les informations à reconnaitre n'ont pas déjà été reconnues l'avant dernière page

## **Principes généraux**

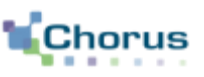

3

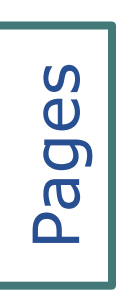

Mots clefs Mots clefs

- 1. Le document pdf ne doit contenir que la facture :
	- Ne pas ajouter de bon de commande ou de bon de livraison à la suite de la facture dans le fichier pdf. Ceux-ci pourront être joints en PJ.
- 2. Les zones sont reconnues selon 3 axes :
	- L'outil recherche des mots clés sur la facture (ex: date, facture, tva..) => le **mot clé** est indispensable.
	- Puis, en fonction du mot clé, des directions sont définies (droite, gauche, bas, haut) et des distances maximales définies en mm =>La donnée doit être **alignée** (horizontalement ou verticalement) avec le **mot clé** qui la définit .
	- Des formats types sont attendus : formats de date, formats de nombre pour les montants, formats de codes pour les numéros de facture, d'engagement juridique.

## **Données**

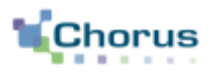

- 1. L'outil ne reconnait pas l'écriture manuelle
- 2. La première donnée qui semble répondre aux critères est retenue :
	- Ne pas répéter la même donnée plusieurs fois dans la facture
	- Ne pas renseigner des données différentes pour le même « mot clé »
- 3. Ne pas ajouter de lettres inutiles (ex N° bon de Commande : BC xxxx  $\rightarrow$  le système intègre les lettres dans le N°)
- 4. L'écriture doit être lisible
	- Bien séparer les informations
	- Associer à chaque donnée un mot clé
- 5. Les données sont à destination d'un système informatique
	- Respecter la casse des données envoyées par l'entité publique (s'il n'y en a pas, ne pas ajouter d'espace dans le code service, le N° Bon de commande)

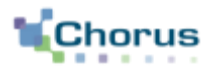

5

Pour que les données soient scannées elles doivent être isolées et lisibles

- Les mots ne doivent pas êtres collés aux cadres ou les lettres collées entre elles (ex : la devise ne doit pas être collée aux montants)
- Eviter les espaces dans les codes que vous envoyez (ex N° de facture)

- Eviter la couleur (rouge, couleurs pales…),
- Eviter le gras ou le souligné
- **Eviter la surimpression**
- **Prioriser l'écriture en noir sur fond blanc**
- Dans tous ces cas, la reconnaissance des caractères n'est pas favorisée , elle est au contraire dégradée

**effets** Position Position

Couleurs,

## **Les champs reconnus**

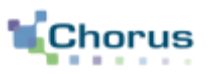

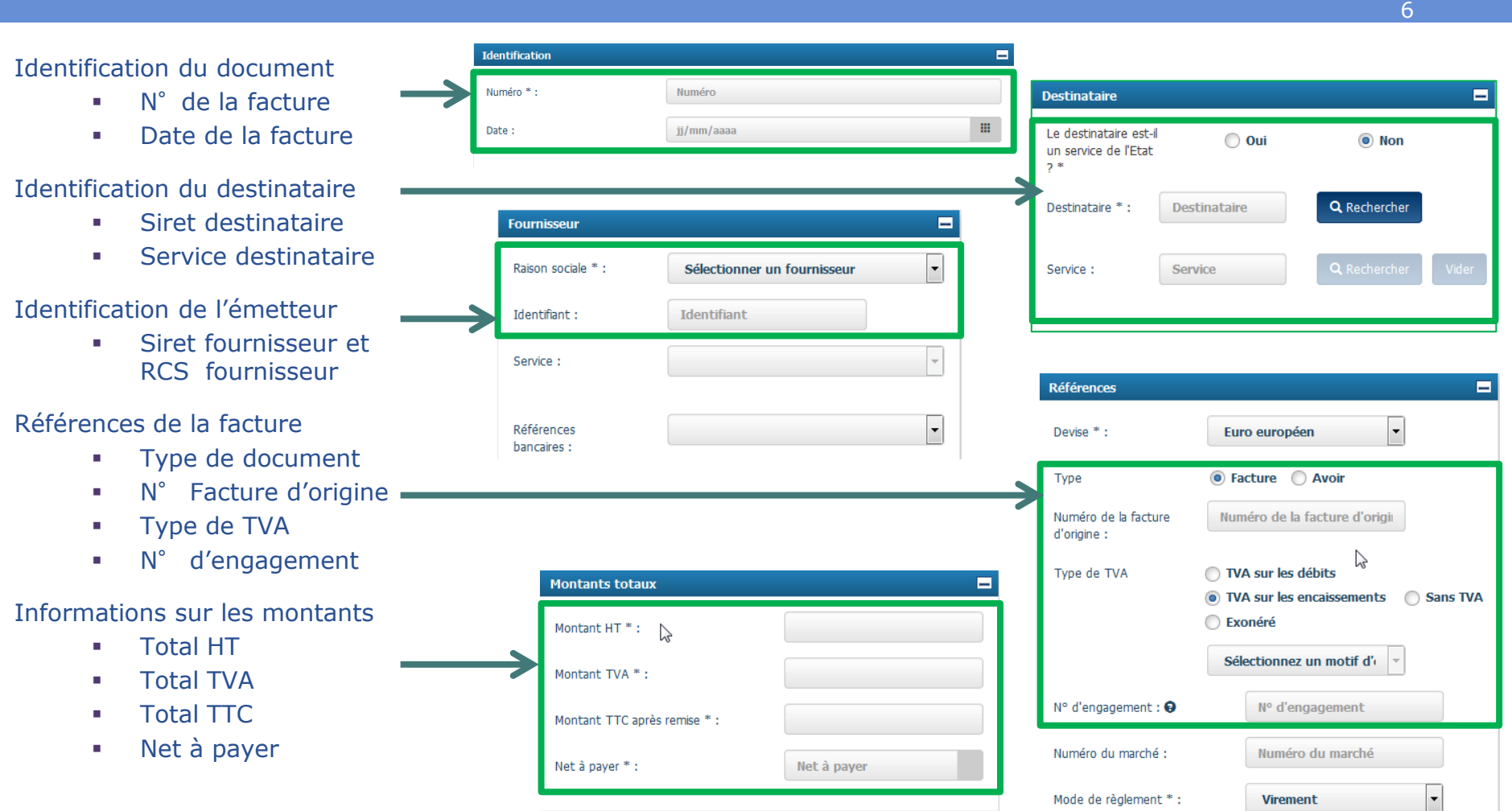

Pour rappel vous pouvez trouver la liste des données obligatoires d'une facture sur le site suivant [:](https://www.service-public.fr/professionnels-entreprises/vosdroits/F31808) [https://www.service-public.fr/professionnels](https://www.service-public.fr/professionnels-entreprises/vosdroits/F31808)[entreprises/vosdroits/F31808](https://www.service-public.fr/professionnels-entreprises/vosdroits/F31808)

#### **La reconnaissance de caractères dans Chorus Pro**

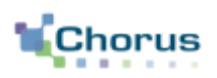

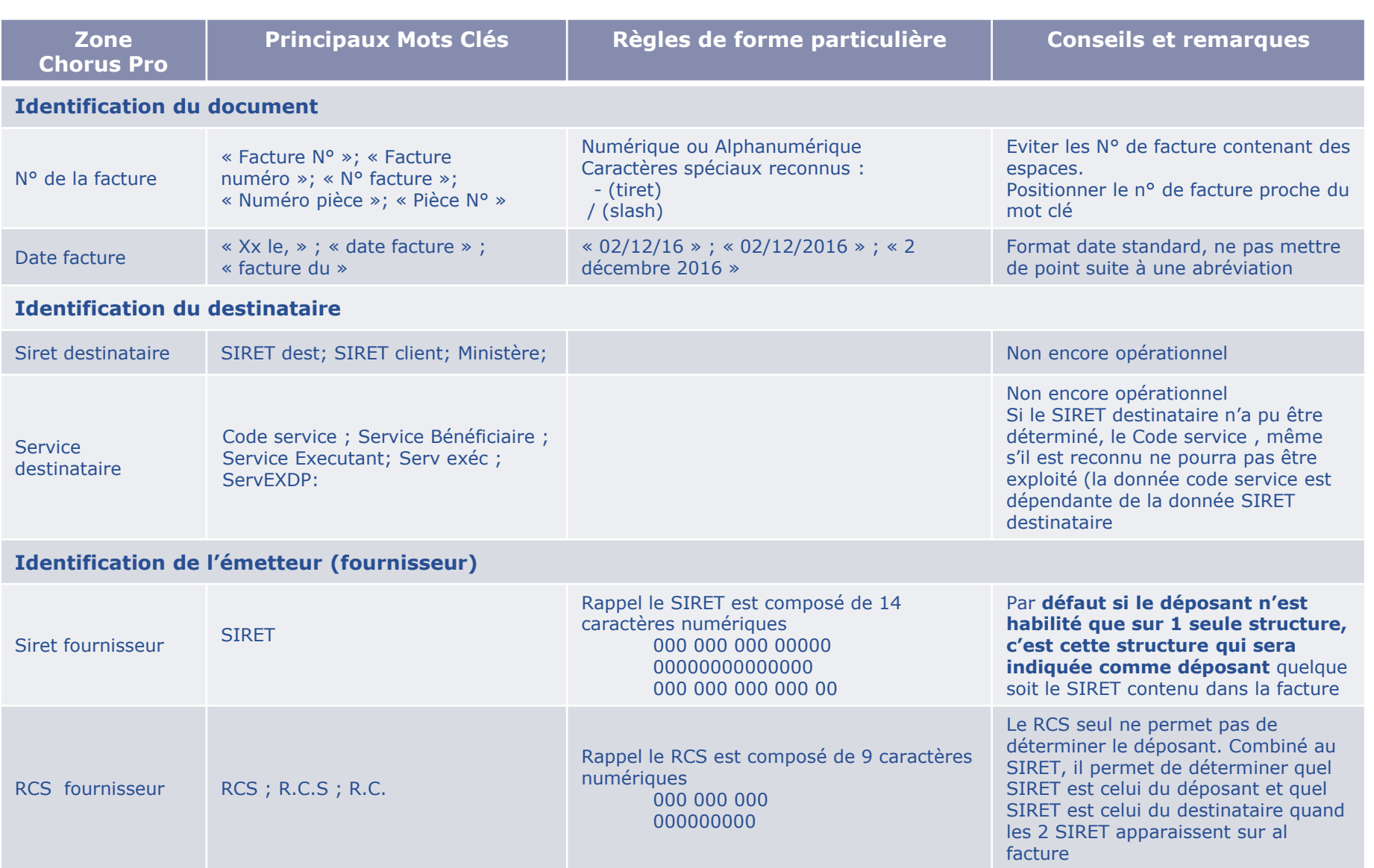

#### **La reconnaissance de caractères dans Chorus Pro**

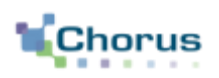

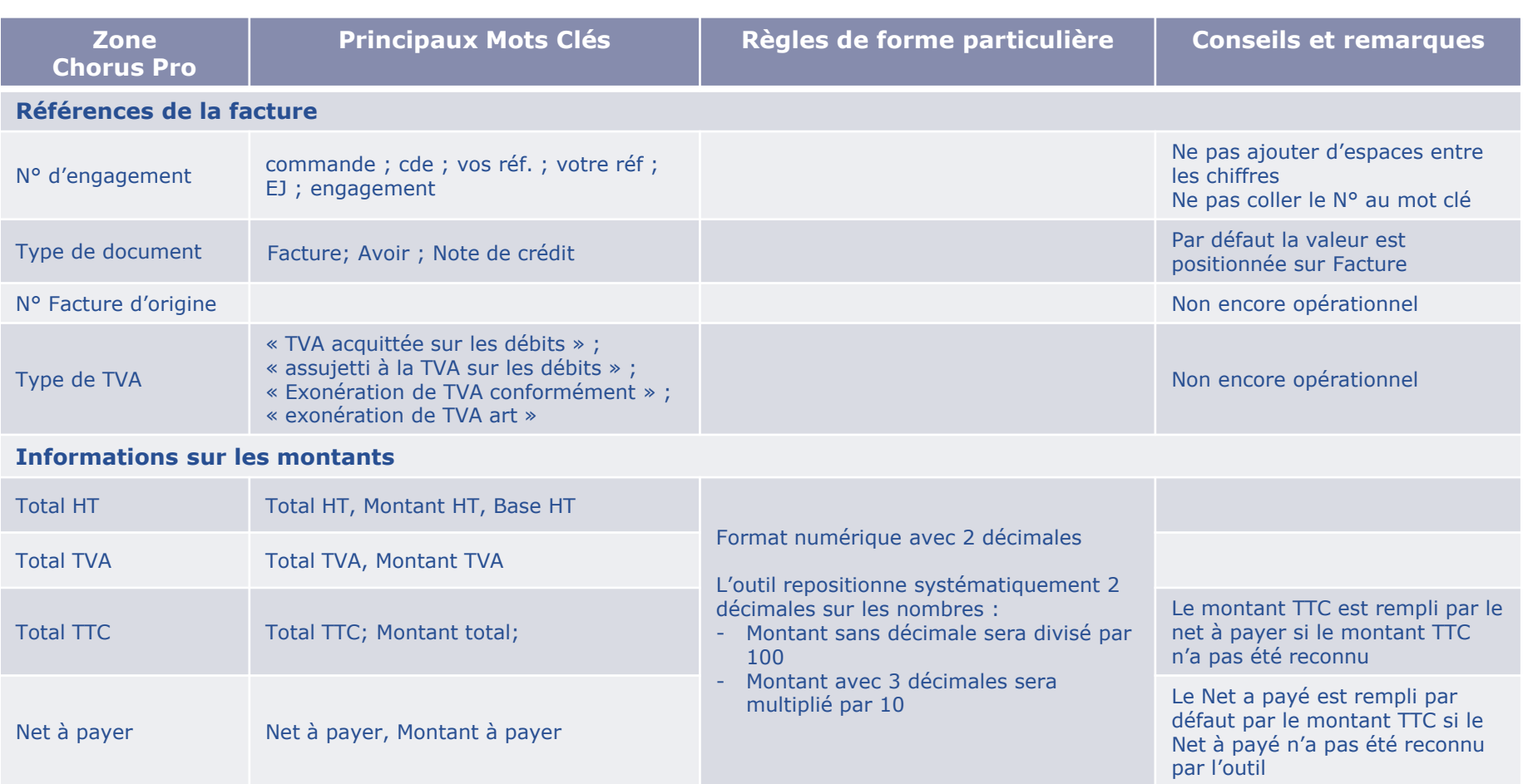

### **Exemples**

COA

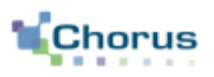

9

#### Formats à éviter  $\parallel$  Formats à privilégier

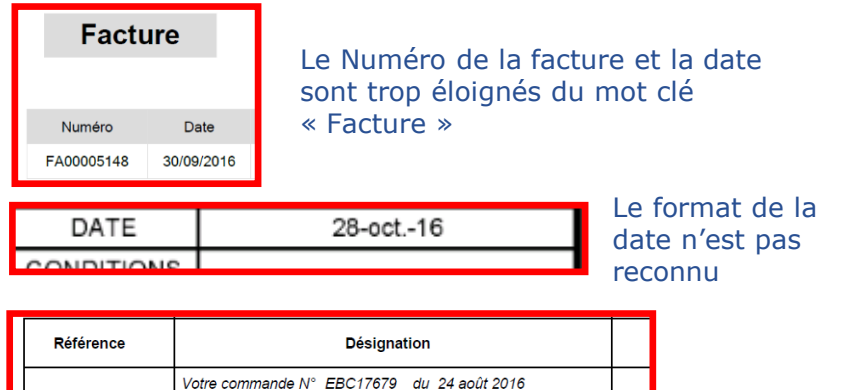

Le mot clé « Votre commande » apparaît 2 fois pour 2 valeurs différentes. C'est la première valeur trouvée qui sera remontée par l'outil (ici EBC17679)

Votre Bon de Liv. Nº EBL17622 du 15 sept. 2016

Votre commande n° 1507455899 du 31/08/2016

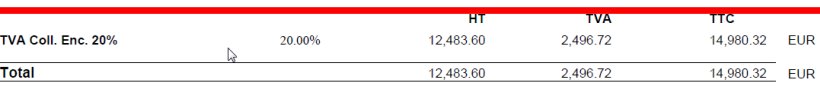

Des montants intermédiaires apparaissent entre le mot clé et la à récupérer. C'est le montant le plus proche du mot clé qui sera remonté par l'outil (ici les montants de TVA collectée et non les totaux)

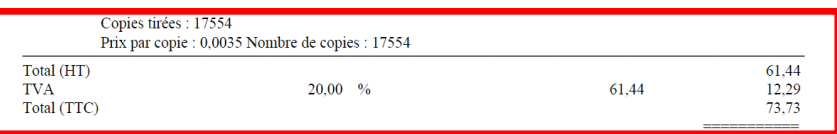

Le mot clé est à l'extrême gauche de la page alors que le montant se trouve à l'extrême droite : l'outil ne remonte pas de montant

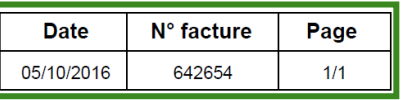

FACTURE Nº 7019020054 Du 06/10/16

Le Numéro de la facture et la date sont correctement identifiables par l'outil

Prestations fournies entre le 01/09/16 et le 30/09/16 SIRET APHP: 267 500 452 00011. Code service 033. Commande 4504353739.

Le SIRET destinataire, le code service et le N° de commande sont correctement identifiables par l'outil

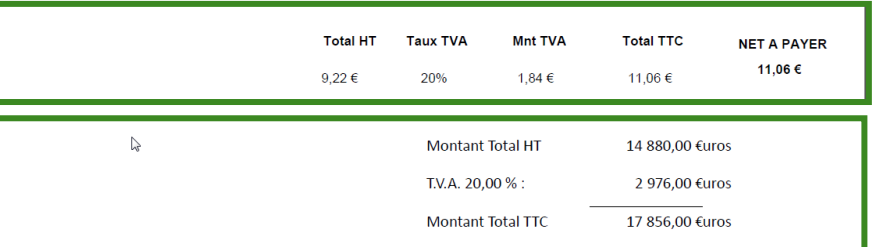

Le bloc facturation est bien délimité

## **Amélioration du processus**

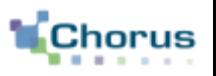

- La bonne reconnaissance des informations inscrites sur la facture ne peut être garantie.
- Il est donc nécessaire de vérifier leur bonne prise en compte et de les corriger sur Chorus Pro avant validation de l'envoi de la facture.
- Si vous souhaitez faire évoluer les critères de reconnaissance, il faut adresser une sollicitation à laquelle vous devez joindre un **exemple réaliste** de facture que vous souhaitez déposer.